# "Painting a stamped image"

© Renee' Mullins 2009

There are several methods used in "coloring" a stamped image. This is one of the many methods you can try using acrylic paints and Faux Glazing Medium. With using a good card stock paper or watercolor paper (smooth side) and your acrylic paints /Faux Glazing Medium, you will eliminate the "bubbling" problem that occurs by just using water and paint on paper.

### **Supplies**

Strathmore "Bristol" Paper
StazOn Ink (Jet Black)
Palette Paper
Paper Towels
Clear Clean Water
Acrylic Block (to fit stamp size 3.25" x 2.25")
#104 Bloomin' Watering Can Clear Stamp (www.plumpurdy.com)

## **DecoArt Americana Paints**

#### **Color Combinations**

First Floating Shading
Gooseberry Pink.....Heritage Brick
Baby Blue Lt.....Lt. French Blue
Celery Green....Avocado
Wild Orchid .....Pansy Lavender

Golden Straw .....Red Iron Oxide

### **DecoArt Faux Glazing Medium**

# **Painting Instructions:**

Place your clear cling stamp onto the acrylic block. Pat your StazOn ink pad onto your stamp, loading your stamp with ink. Stamp the image onto your paper.

Let your stamped image sit for a few minutes to make sure the ink is set. I use the StazOn ink because it is a permanent ink and it will not smear when you are working over the image with your wet brushes.

The basic technique that I am using is a combination of acrylic paint and Faux Glazing Medium. The Glazing Medium thins the paint and gives a sheer, or transparent, look. The Glazing Medium also helps your paint glide along the paper without causing the paper to bubble.

Moisten your brush in clear clean water. Tap your brush onto your paper towel just to make sure your brush is not dripping water. You will want some water in your brush. Load your brush with Faux Glazing Medium.

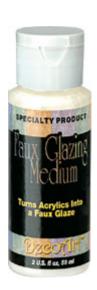

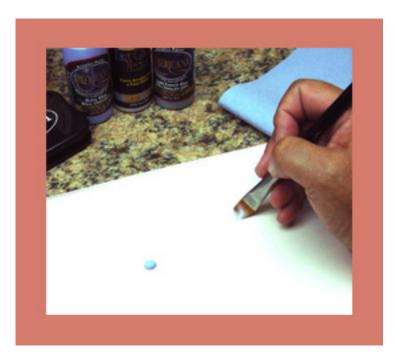

After loading your brush with the Faux Glazing Medium, you will want to take your brush over to your paint and side load your brush. You can float using a flat or angular brush. I prefer an angular brush because I can get the brush into tight corners better. If using an angular brush, side load the toe of your angle brush (long edge.)

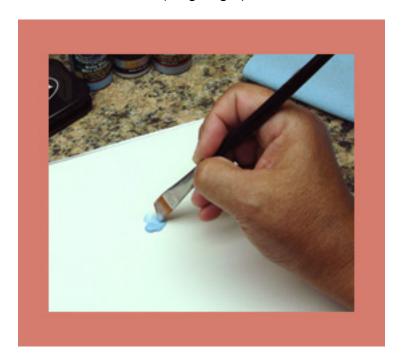

On your palette paper, flip your brush back and forth to work your paint into the brush and to soften the color. If your brush dries too much when blending, pick up just a little more Glazing Medium and water.

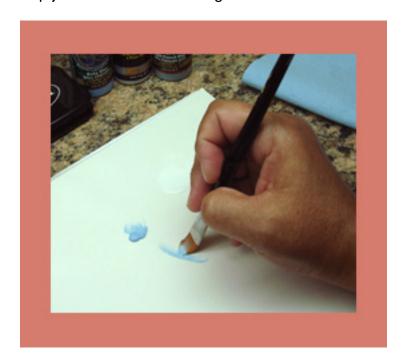

Take your brush to your stamped image and float the sheer color in the areas you will want color in. I leave many areas without color, as I use these areas as my highlights. For instance the center of the watering can, I leave the center without color for the highlight.

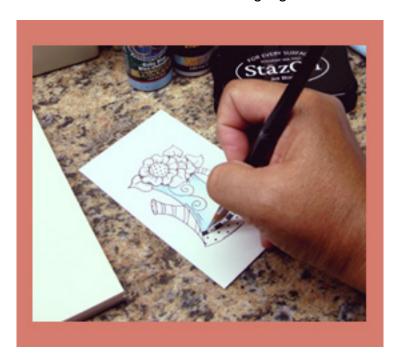

Float color in all areas using the color combination guide for color choices, leaving some areas without color for highlights.

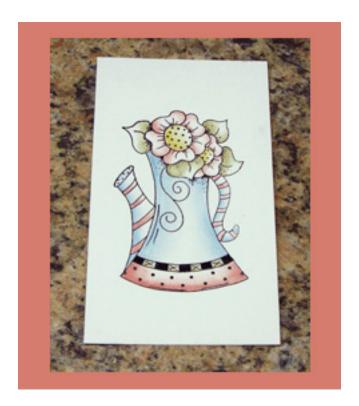

With the coordinating color choices for the shading, go back in, load your brush, and float the darker colors in the darkest areas to shade.

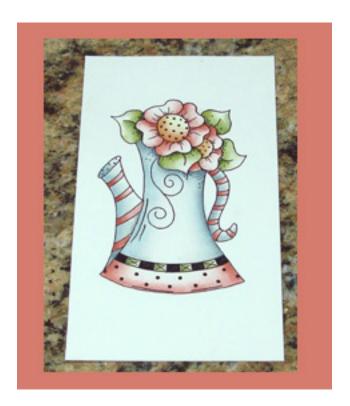

I hope you will try this method of painting stamped images. I find it very relaxing and loads of FUN!!

# Renee' Mullins

www.PlumPurdy.com

renee@plumpurdy.com